# **brother**

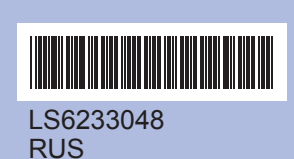

Напечатано <sup>в</sup> Китае

Перед началом использования устройства изучите инструкции по установке <sup>и</sup> настройке <sup>в</sup> данном pуководстве по быстрой установке.

## **Руководство по быстрой установке DCP-385C DCP-383C DCP-387C**

- 
- (Нет) <sup>и</sup> следуйте инструкциям на ЖКдисплее.

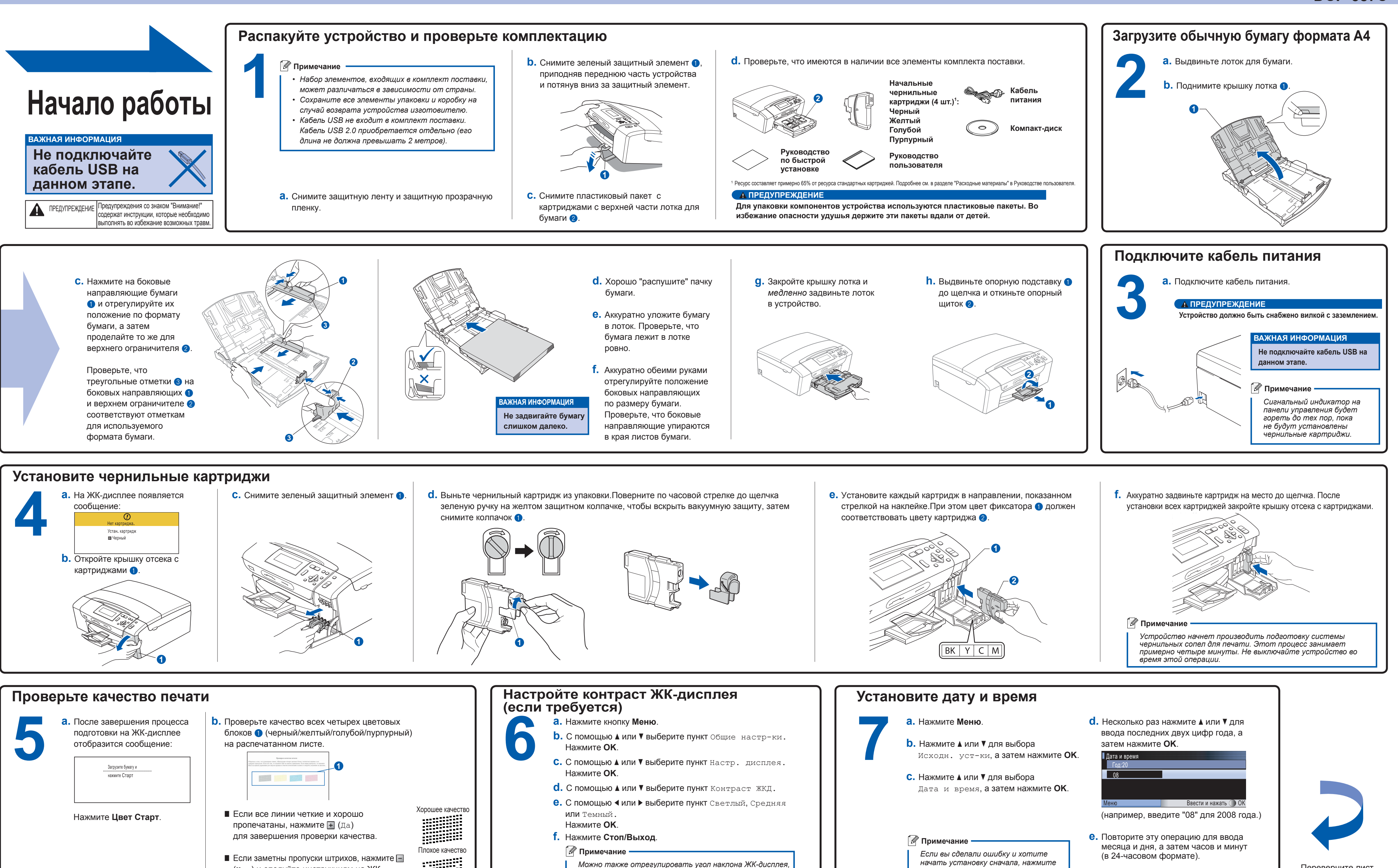

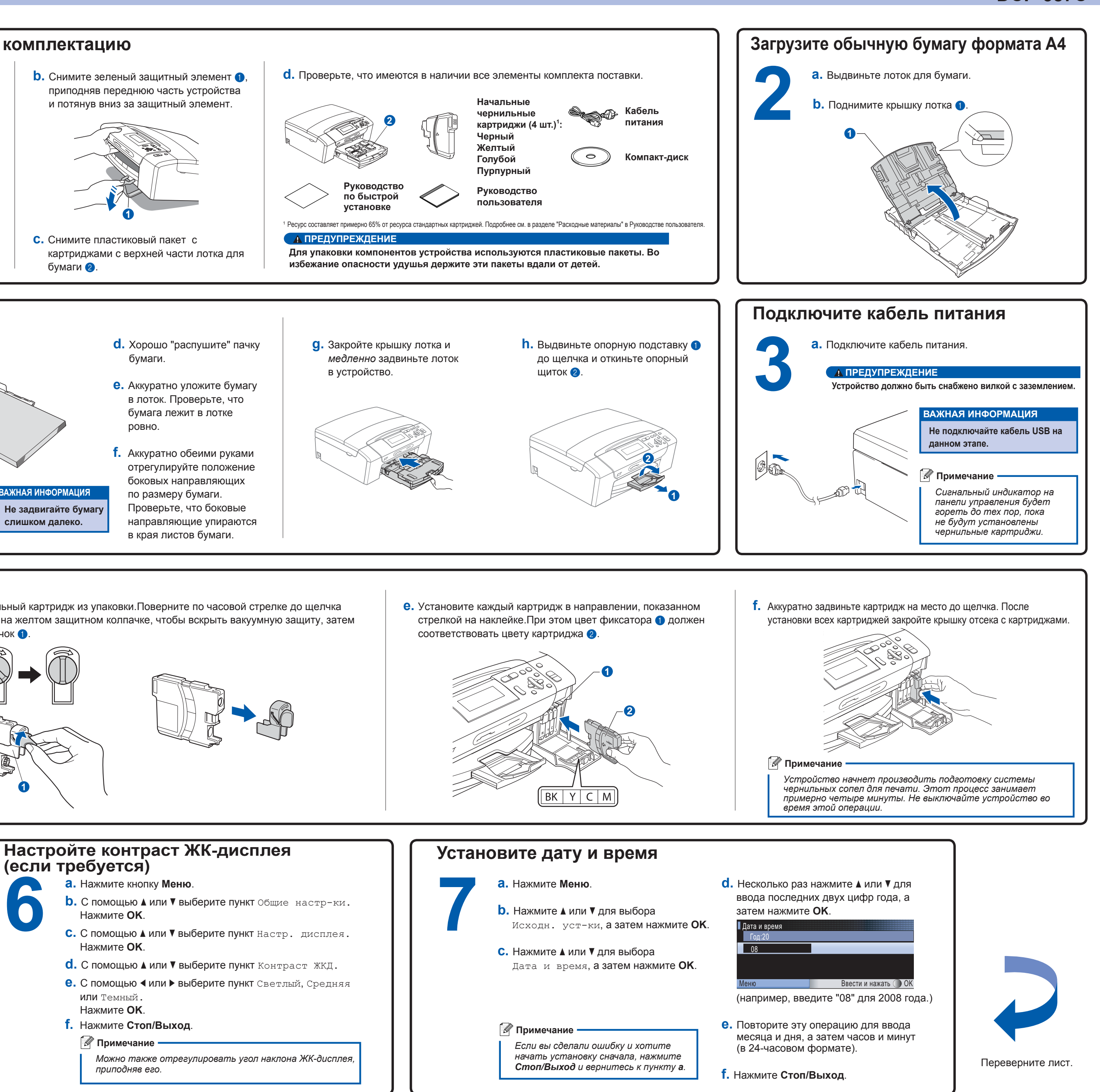

**Распакуйте устройство <sup>и</sup> проверьте комплектацию 1Начало pабoты** ПРЕДУПРЕЖДЕНИЕ Предупреждения со знаком "Внимание!" содержат инструкции, которые необходимо выполнять во избежание возможных травм. **ВАЖНАЯ ИНФОРМАЦИЯ Не подключайте кабель USB на данном этапе. ИВ** Примечание -*Набор элементов, входящих <sup>в</sup> комплект поставки, •может различаться в зависимости от страны. Сохраните все элементы упаковки <sup>и</sup> коробку на •случай возврата устройства изготовителю. Кабель USB не входит в комплект поставки. •Кабель USB 2.0 приобретается отдельно (его длина не должна превышать 2 метров).* пленку. и потянув вниз за защитный элемент. **c.** Снимите пластиковый пакет с бумаги $\sqrt{2}$ . 1

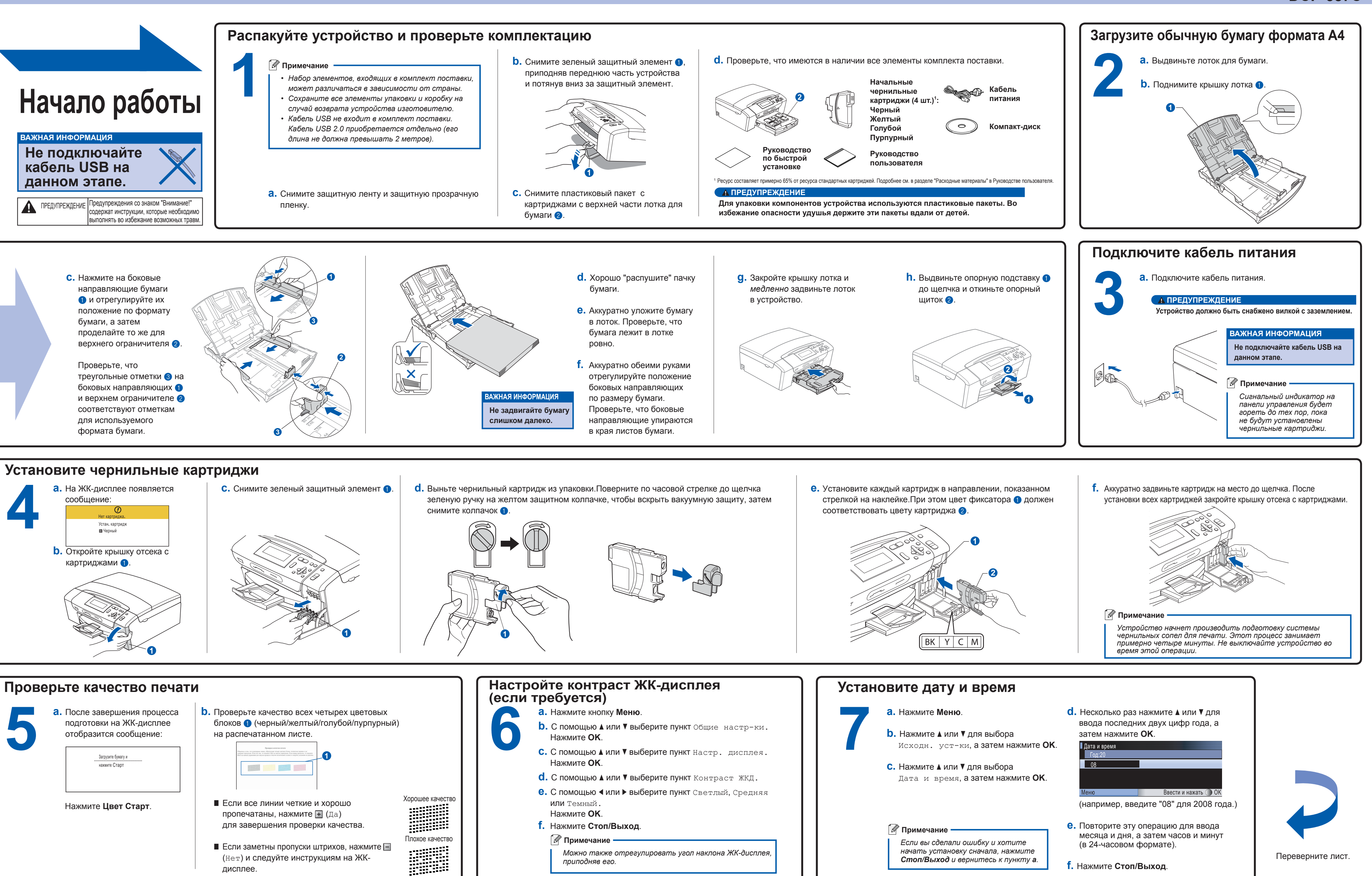

### brother

### **Для Windows®**

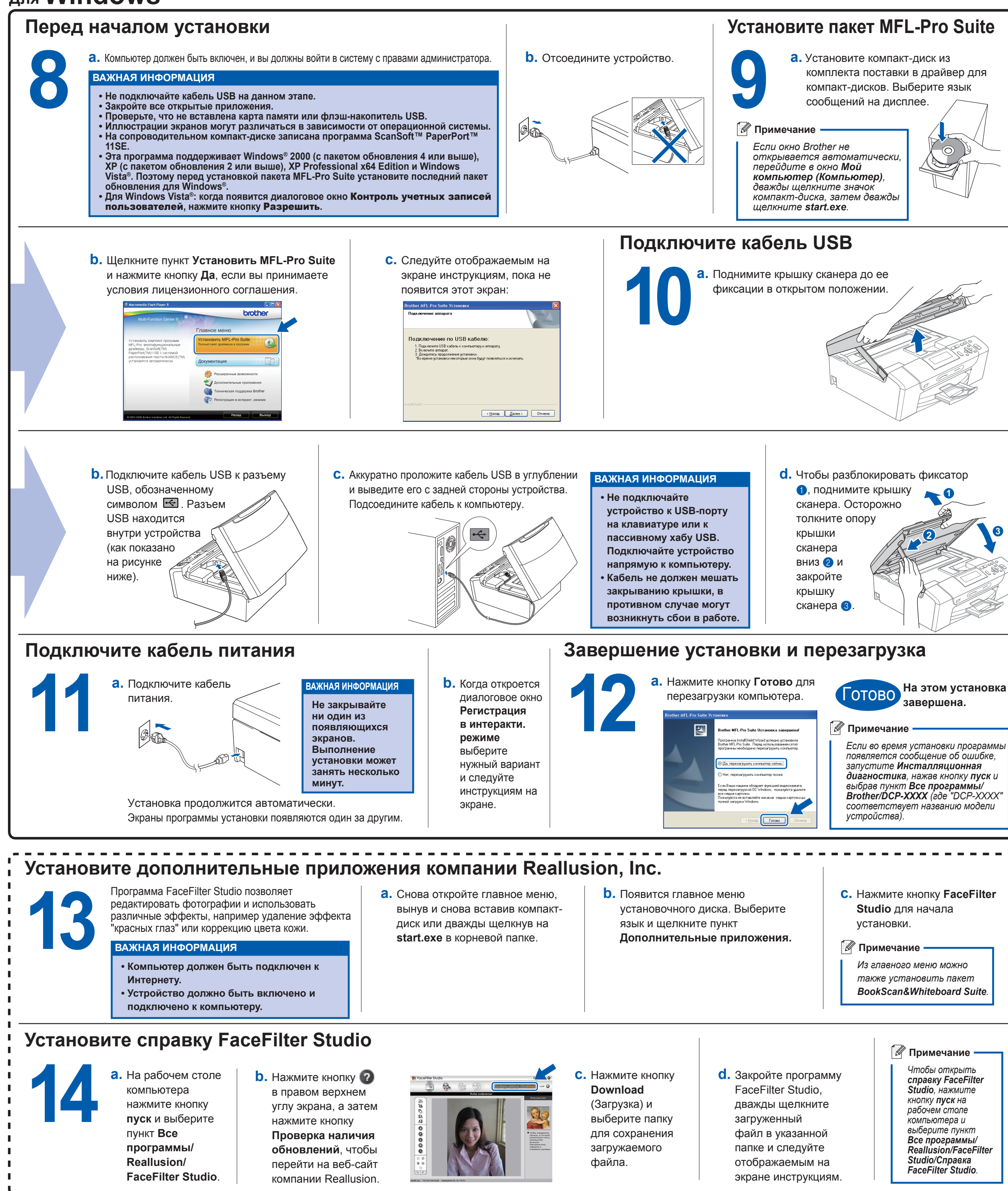

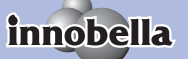

Что такое Innobella™?

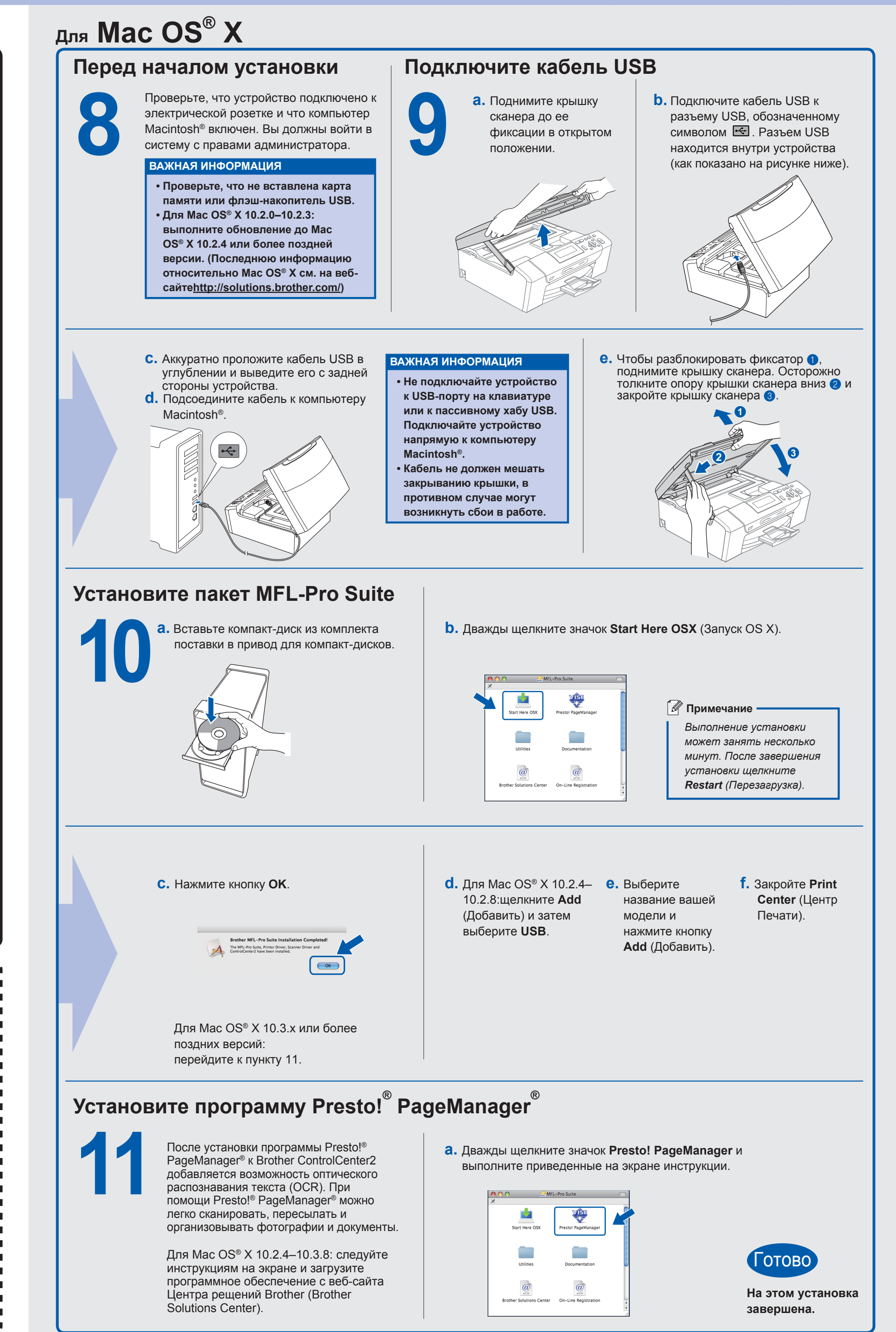